# Package 'CNVrd2'

October 16, 2019

Type Package

Title CNVrd2: a read depth-based method to detect and genotype complex common copy number variants from next generation sequencing data.

Version 1.22.0

Date 2014-10-04

Author Hoang Tan Nguyen, Tony R Merriman and Mik Black

Depends R (>= 3.0.0), methods, VariantAnnotation, parallel, rjags, ggplot2, gridExtra

VignetteBuilder knitr

Suggests knitr

Maintainer Hoang Tan Nguyen <hoangtannguyenvn@gmail.com>

Description CNVrd2 uses next-

generation sequencing data to measure human gene copy number for multiple samples, indentify SNPs tagging copy number variants and detect copy number polymorphic genomic regions.

License GPL-2

Imports DNAcopy, IRanges, Rsamtools

- biocViews CopyNumberVariation, SNP, Sequencing, Software, Coverage, LinkageDisequilibrium, Clustering.
- Collate AllClasses.R AllGenerics.R countReadInWindow.R segmentSamples.R segmentSamplesUsingPopInformation.R identifyPolymorphicRegion.R plotPolymorphicRegion.R emnormalCNV.R groupCNVs.R searchGroupCNVs.R groupBayesianCNVs.R plotCNVrd2.R calculateLDSNPandCNV.R

URL <https://github.com/hoangtn/CNVrd2>

git\_url https://git.bioconductor.org/packages/CNVrd2

git branch RELEASE 3 9

git\_last\_commit a6ca2c2

git\_last\_commit\_date 2019-05-02

Date/Publication 2019-10-15

## <span id="page-1-0"></span>R topics documented:

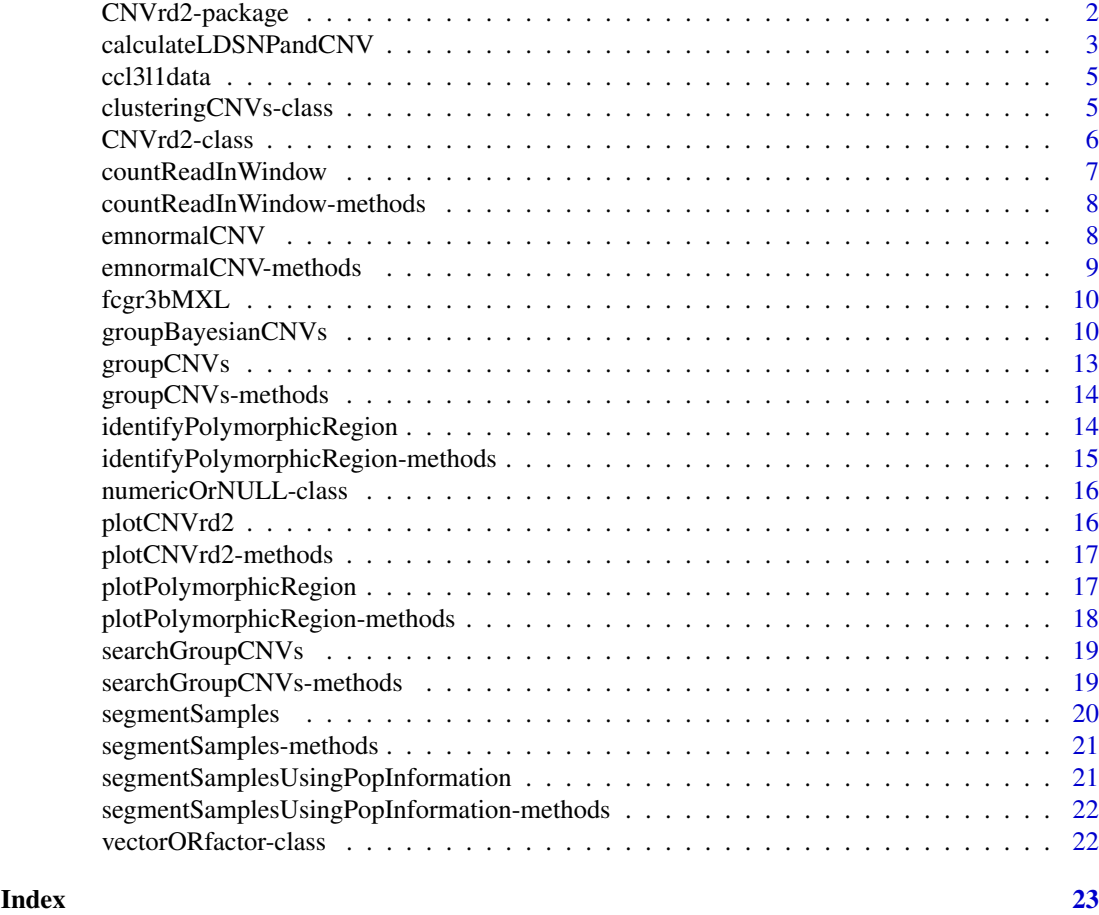

CNVrd2-package *CNVrd2*

#### Description

CNVrd2 uses next-generation sequencing data to measure human gene copy number for multiple samples and indentify SNPs/INDELs which are in linkage disequilibrium with the gene copy number variation.

#### Details

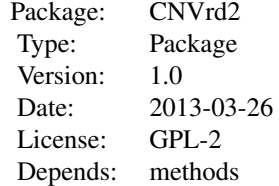

#### <span id="page-2-0"></span>Author(s)

Maintainer: Hoang Tan Nguyen <hoangtannguyenvn@gmail.com>

calculateLDSNPandCNV *calculateLDSNPandCNV*

#### Description

Identifying SNPs/INDELs being in linkage disequilibrium with CNV.

#### Usage

```
calculateLDSNPandCNV(sampleCNV = NULL, vcfFile = NULL,
matrixGenotype = NULL, cnvColumn = NULL, popColumn = NULL,
population = NULL, chr = NULL, hg = "hg19",
st = NULL, en = NULL, nChunkForVcf = 10,
codeSNP = c("Two", "Three"), codeCNV = c("CN", "ThreeGroup"),
typeTest = c("All", "Dup", "Del"), parallel = FALSE)
```
#### Arguments

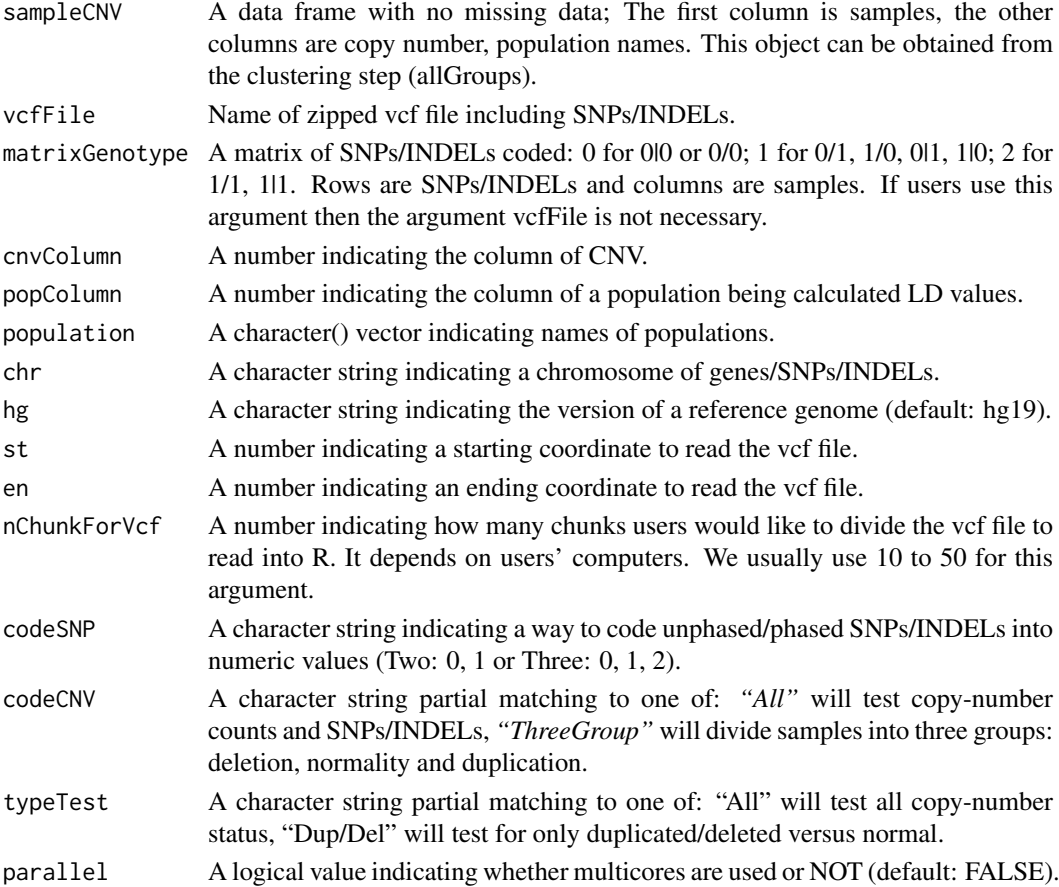

#### <span id="page-3-0"></span>Value

r2Andpvalues: A data frame (or a list) with each row for a SNP/INDEL: all information includes p-values adjusted by the method of Benjamini and Hocheberg (1995) and r2 values between the SNP/INDEL and copy-number status.

#### Note

*st* and *en* must not be outside the coordinates of the VCF file.

#### Author(s)

Hoang Tan Nguyen, Tony R Merriman and MA Black. <hoangtannguyenvn@gmail.com>

#### References

Benjamini, Y., and Hochberg, Y., 1995. Controlling the false discovery rate: a practical and powerful approach to multiple testing. Journal of the Royal Statistical Society. Series B (Methodological), 57, 289-300.

#### See Also

[fcgr3bMXL](#page-9-1)

#### Examples

```
##Load data: fcgr3bMXL in CNVrd2 package############
data(fcgr3bMXL)
##Name a vcf file (vcfFile)
vcfFile <- system.file(package="CNVrd2", "extdata",
                      "chr1.161600000.161611000.vcf.gz")
##Make a data fame named sampleCNV including samples, CNs, population names
sampleCNV <- data.frame(copynumberGroups$allGroups[, c(1,2) ],rep("MXL", 58))
rownames(sampleCNV) <- substr(sampleCNV[, 1], 1, 7)
sampleCNV[, 1] <- rownames(sampleCNV)
##The first column must be the sample names
tagSNPandINDELofMXL <- calculateLDSNPandCNV(sampleCNV = sampleCNV,
                                 vcfFile = vcfFile, cnvColumn = 2,
                                 population = "MXL", popColumn = 3,
                                 nChunkForVcf = 5, chr = "1",st = 161600000, en = 161611000,
                                 codeSNP= "Three", codeCNV = "ThreeGroup")
tagSNPandINDELofMXL[1:3,]
```
<span id="page-4-0"></span>

#### Description

This data set includes: segmentation results, population information and CCL3L1 CN.

#### Usage

data(ccl3l1data)

#### Format

This is a data frame including four columns: *Name* (names of samples), *Pop* (names of populations), *SS* (segmentation scores of samples at the gene) and *CN* (CCL3L1 CN obtained by using a Bayesian clustering approach with European-ancestry as prior information).

#### References

<www.1000genomes.org>

clusteringCNVs-class *Class* "clusteringCNVs"

#### Description

This class is used to cluster segmentation scores into copy-number groups.

#### Objects from the Class

Objects can be created by calls of the form new("clusteringCNVs",...).

#### Slots

- x: Object of class "numeric".
- k: Object of class "numeric" indicating a number of groups.
- p: Object of class "numericOrNULL" indicating groups' proportions.
- m: Object of class "numericOrNULL" indicating groups' means.
- sigma: Object of class "numericOrNULL" indicating groups' standard deviations.
- small: Object of class "numeric" indicating the value to stop the iteration process of the EM algorithm.
- nMax: Object of class "numeric" indicating a maximum number of iterations.
- EV: Object of class "logical" indicating whether all groups having equal variances or not (default).
- eee: Object of class "numeric" indicating a pseudo value of 0.

nmaxInit: Object of class "numeric" indicating a number of iterations to obtain initial values.

<span id="page-5-0"></span>nChangeVariance: Object of class "numeric" indicating a number of times to change from unequal variances to equal variances (*"this option is used to avoid the EM algorithm being broken down if there is one (or a few) sample in a group"*).

verbose: Object of class "logical" indicating whether printing out all loops.

groupDistance: Object of class "numericOrNULL" indicating the distance between groups.

#### Methods

emnormalCNV signature(Object = "clusteringCNVs"): run the EM algorithm. groupCNVs signature(Object = "clusteringCNVs"): cluster segmentation scores into groups. searchGroupCNVs signature(Object = "clusteringCNVs"): identify a number of groups.

#### Author(s)

Hoang Tan Nguyen, Tony R Merriman and MA Black. <hoangtannguyenvn@gmail.com>

#### Examples

```
showClass("clusteringCNVs")
```
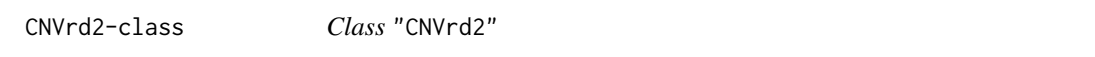

#### **Description**

A class of reading BAM files into R and grouping read-count windows into similar segments.

#### Objects from the Class

Objects can be created by calls of the form new("CNVrd2",...).

#### Slots

windows: Object of class "numeric" indicating a window size.

chr: Object of class "character" indicating the chromosome of the region.

st: Object of class "numeric" indicating the starting coordinate of the region.

en: Object of class "numeric" indicating the ending coordinate of the region.

dirBamFile: Object of class "character" indicating a directory of BAM files.

- dirCoordinate: Object of class "character" indicating a directory where all the positions of mapped reads will be written out to prepare for the segmentation process.
- genes: Object of class "numeric" indicating gene coordinates.

geneNames: Object of class "character" indicating names of genes.

#### Methods

countReadInWindow signature(Object = "CNVrd2"): Count reads in windows.

plotCNVrd2 signature(Object = "CNVrd2"): Plot traces of samples.

segmentSamples signature(Object = "CNVrd2"): Cluster windows of read counts into regions having similar signal values.

#### <span id="page-6-0"></span>countReadInWindow 7

#### Author(s)

Hoang Tan Nguyen, Tony R Merriman and MA Black. <hoangtannguyenvn@gmail.com>

#### Examples

```
showClass("CNVrd2")
```
<span id="page-6-1"></span>countReadInWindow *Obtain read counts in constant windows.*

#### Description

Counting, transfering and standardizing read counts for all windows of samples. If correctGC = TRUE then all read-count windows will be corrected by the method of Yoon et al. (2009).

#### Usage

```
countReadInWindow(Object, ...)
```
#### Arguments

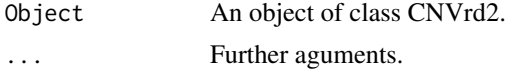

#### Value

readCountMatrix: a matrix of read counts for all samples (rows).

#### Author(s)

Hoang Tan Nguyen, Tony R Merriman and MA Black. <hoangtannguyenvn@gmail.com>

#### References

Yoon, S., Xuan, Z., Makarov, V., Ye, K., Sebat, J., 2009. Sensitive and accurate detection of copy number variants using read depth of coverage. Genome research 19 (9), 1586-1592.

#### Examples

```
## Not run:
data(fcgr3bMXL)
bamFiles <- dir("Bam", pattern = ".bam$")
objectCNVrd2 <- new("CNVrd2", windows = 1000, chr = "chr1",
                   st = 161100001, en = 162100000,
                   dirBamFile = "Bam",
                   genes = c(161592986, 161601753),
                   geneNames = "3B")
readCountMatrix <- countReadInWindow(Object = objectCNVrd2, correctGC = TRUE)
readCountMatrix[1:3, 1:3]
```
## End(Not run)

<span id="page-7-0"></span>countReadInWindow-methods

*Method* countReadInWindow

#### Description

Method to count reads in windows

#### Methods

signature(Object = "CNVrd2") Count, stransfer and standardize read count in windows of samples

#### See Also

[countReadInWindow](#page-6-1)

#### Examples

```
##data(fcgr3bMXL)
##readCountMatrix <- countReadInWindow(Object = objectCNVrd2, correctGC = TRUE)
##readCountMatrix[1:3, 1:3]
```
<span id="page-7-1"></span>emnormalCNV *Implement the EM algorithm*

#### Description

This function is used to obtain the maximization likelihood estimation of normal mixture model by using the EM algorithm (Demster et al., 1977).

#### Usage

emnormalCNV(Object, ...)

#### Arguments

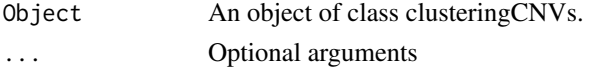

#### Value

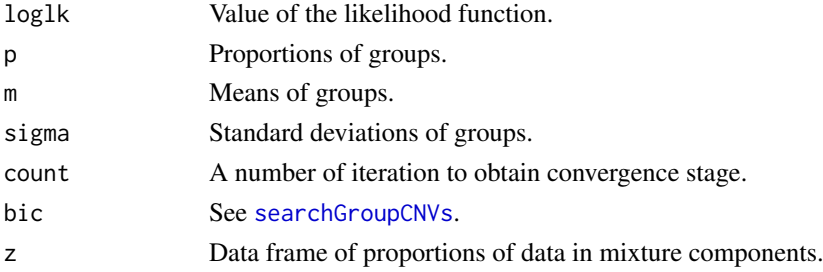

#### <span id="page-8-0"></span>Note

In the package, the distance between two initial means of the two nearest neighbor groups was set groupDistance =  $0.25$  as a default value to obtain initial values (using the kmeans function in R).

#### Author(s)

Hoang Tan Nguyen, Tony R Merriman and MA Black. <hoangtannguyenvn@gmail.com>

#### References

Dempster, A. P., Laird, N. M., Rubin, D. B., 1977. Maximum likelihood from incomplete data via the em algorithm. Journal of the Royal Statistical Society. Series B (Methodological), 1-38.

#### See Also

[searchGroupCNVs](#page-18-1), [groupCNVs](#page-12-1)

#### Examples

data(fcgr3bMXL)

```
sS <- resultSegment$segmentationScores
#########Histogram###########################
###View segmentation scores##################
hist(sS[, 1], 100)
############################################
##Number of components#######################
###Make an object of clusteringCNVs class######
objectCluster <- new("clusteringCNVs",
                    x = sS[, 1], k = 4, EV = TRUEset.seed(123)
copynumberGroups <- groupCNVs(Object = objectCluster)
```
emnormalCNV-methods *Method* emnormalCNV

#### Description

Implement the Expectation Maximization

#### Methods

signature(Object = "clusteringCNVs")

<span id="page-9-1"></span><span id="page-9-0"></span>

#### Description

This data set includes: segmentation results "resultSegment", information copy number "copynumberGroups" of *FCGR3B* gene.

#### Usage

data(fcgr3bMXL)

#### Format

All results analysed by the CNVrd2 package.

#### References

<www.1000genomes.org>

groupBayesianCNVs *groupBayesianCNVs*

#### Description

Cluster segmentation scores into different groups by using prior information from one population.

#### Usage

```
groupBayesianCNVs(xData, nGroups, lambda0, sd0, alpha0, distanceBetweenGroups, inits = NULL,
precisionOfGroupMeans = 3000, sdOftau = NULL, n.adapt = 100,
nUpdate = 1000, n.iter = 20000, thin = 5, n.chains = 1,
heidel.diag = FALSE, leftLimit = NULL, rightLimit = NULL)
```
#### Arguments

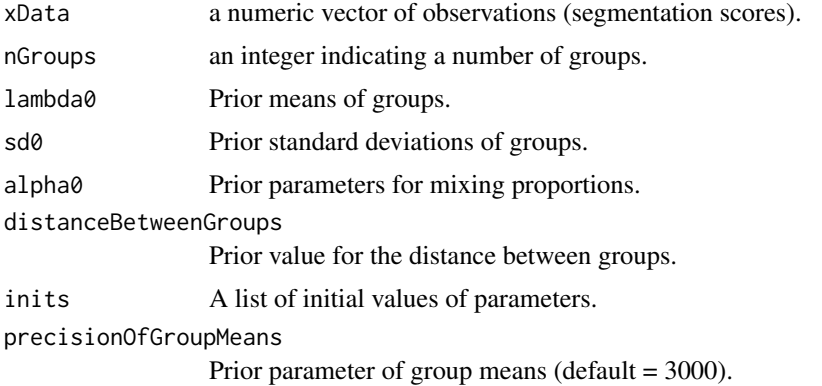

#### <span id="page-10-0"></span>groupBayesianCNVs 11

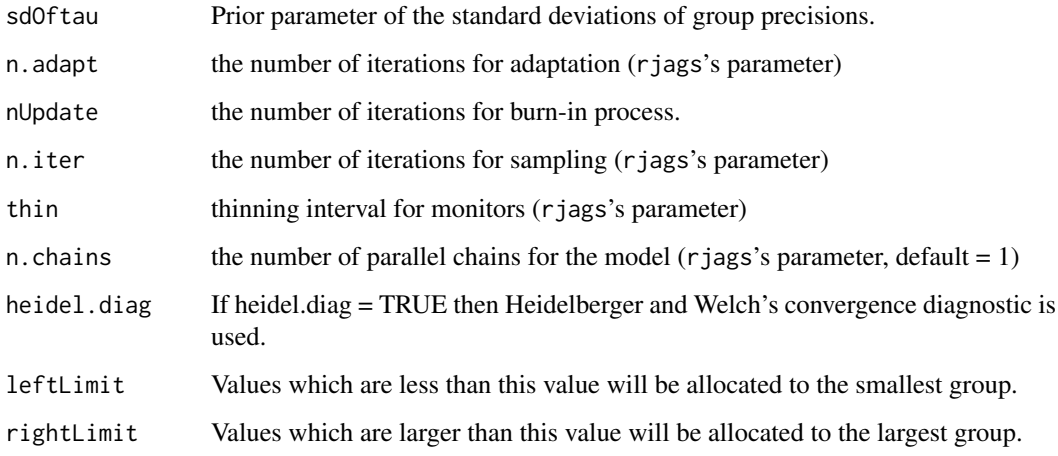

#### Details

This function assumes that users already know the information of groups' means, standard deviations; the distances between groups.

#### Value

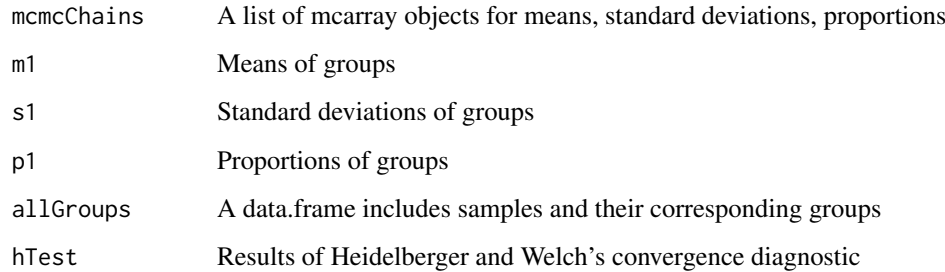

#### Note

#####

#### Author(s)

Hoang Tan Nguyen, Tony R Merriman and MA Black. <hoangtannguyenvn@gmail.com>

#### References

Martyn Plummer (2013). rjags: Bayesian graphical models using MCMC. R package version 3-10. <http://CRAN.R-project.org/package=rjags>.

Lunn, David J., et al. WinBUGS-a Bayesian modelling framework: concepts, structure, and extensibility. Statistics and Computing 10.4 (2000): 325-337.

#### See Also

[groupCNVs](#page-12-1)

#### Examples

```
## Not run:
data(ccl3l1data)
xyEuro <- ccl3l1data[grep("CEU|TSI|IBS|GBR|FIN", ccl3l1data[, 2]), ]
names(yEuro) <- rownames(xyEuro)
##Clustering European segmentation scores into group: 5 groups were chosen
objectClusterEuroCCL3L1 <- new("clusteringCNVs", x = yEuro, k = 5)
europeanCCL3L1Groups <- groupCNVs(Object = objectClusterEuroCCL3L1)
##Obtain prior information
#Means
lambda0 <- as.numeric(europeanCCL3L1Groups$m)
#SD
sdEM <- as.numeric(europeanCCL3L1Groups$sigma)
#Proportions
pEM <- as.numeric(europeanCCL3L1Groups$p)
###Calculate the distances between groups
for (ii in 2:5){print(lambda0[ii] - lambda0[ii-1])}
###All segmentation scores
ccl3l1X <- ccl3l1data$SS
names(ccl3l1X) <- as.character(ccl3l1data$Name)
range(ccl3l1X)
##Set prior information:
#prior for the sd of the means of groups:
#5 was set for the third group = 2 CN
sd \leftarrow c(1, 1, 5, 1, 1)ccl3l1X <- sort(ccl3l1X)
###Data
xData <- ccl3l1X
###Number of groups
nGroups <- 10
###prior for means of groups
lambda0 <- lambda0
###Prior for mixing proportions
alpha0 \leq -c(3, 29, 44, 18, 7, 5, rep(2, nGroups -length(pEM) -1))##Prior for the distances between groups
distanceBetweenGroups = 0.485
sdEM = sdEM
##Adjust standard deviation for the fifth group
sdEM[5] <- sdEM[4]
```
#### <span id="page-12-0"></span>groupCNVs 13

```
groupCCL3L1allPops <- groupBayesianCNVs(xData = xData, nGroups = nGroups,
                                        lambda0 = lambda0,
                                        sd0 = sdEM, alpha0 = alpha0,
                                        distanceBetweenGroups = distanceBetweenGroups,
                                        sdOftau = sd,
                                       rightLimit = 4)
```
## End(Not run)

<span id="page-12-1"></span>groupCNVs *Cluster segmentation scores into groups.*

#### Description

Use the EM algorithm (Dempster et al., 1977) to cluster segmentation scores into various groups.

#### Usage

groupCNVs(Object, ...)

#### Arguments

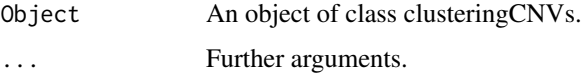

#### Details

Users can set limits of segmentation scores: values being smaller than the left limit will be assigned to the smallest group and values being larger than righ limit will be assigned to the largest group.

#### Value

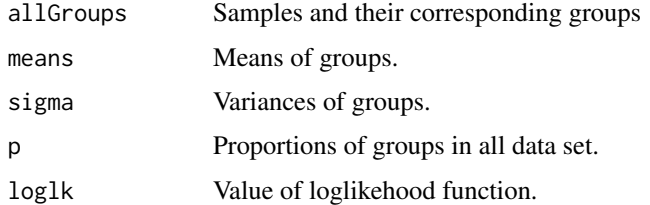

#### Author(s)

Hoang Tan Nguyen, Tony R Merriman and MA Black. <hoangtannguyenvn@gmail.com>

#### References

Dempster, A. P., Laird, N. M., Rubin, D. B., 1977. Maximum likelihood from incomplete data via the em algorithm. Journal of the Royal Statistical Society. Series B (Methodological), 1-38.

#### See Also

[emnormalCNV](#page-7-1), [searchGroupCNVs](#page-18-1)

#### Examples

```
data("fcgr3bMXL")
#resultSegment <- segmentSamples(Object = objectCNVrd2, stdCntMatrix = readCountMatrix)
objectCluster <- new("clusteringCNVs",
                    x = resultSegment$segmentationscores[, 1], k = 4, EV = TRUE)#searchGroupCNVs(Object = objectCluster)
copynumberGroups <- groupCNVs(Object = objectCluster)
```
groupCNVs-methods *Method* groupCNVs

#### Description

Method groupCNVs

#### Methods

signature(Object = "clusteringCNVs")

<span id="page-13-1"></span>identifyPolymorphicRegion

*Identity polymorphic regions.*

#### Description

Using quantile values to identify polymorphic regions.

#### Usage

```
identifyPolymorphicRegion(Object, ...)
```
#### Arguments

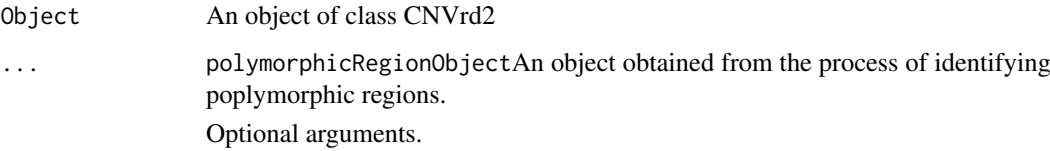

<span id="page-13-0"></span>

<span id="page-14-0"></span>identifyPolymorphicRegion-methods 15

#### Value

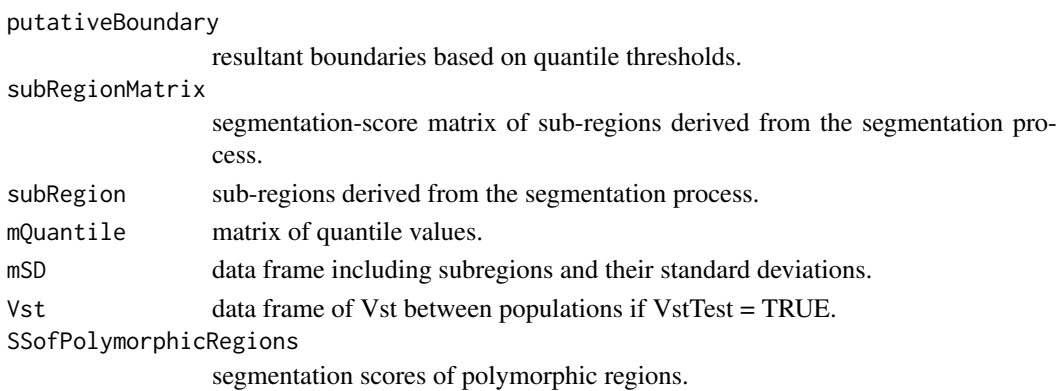

#### Note

Users can choose various quantile values and adjust different thresholds to obtain polymorphic regions.

To visualize more clearly polymorphic regions user can use the method [plotPolymorphicRegion](#page-16-1) with the option *typePlot="SD"*.

#### Author(s)

Hoang Tan Nguyen, Tony R Merriman and MA Black. <hoangtannguyenvn@gmail.com>

#### See Also

[plotPolymorphicRegion](#page-16-1)

#### Examples

## Not run:

```
fcgr3PolymorphicRegion <- identifyPolymorphicRegion(Object = objectCNVrd2,
                                                    segmentObject = resultSegment,
                                         thresholdForPolymorphicRegions = c(0.75, 0.25),
                                                    plotLegend = FALSE)
```
## End(Not run)

identifyPolymorphicRegion-methods *Methods for Function* identifyPolymorphicRegion

#### Description

Methods for function identifyPolymorphicRegion

#### Methods

signature(Object = "CNVrd2")

<span id="page-15-0"></span>numericOrNULL-class *Class* "numericOrNULL"

#### Description

Auxiliary classes; may contain either a numeric vector or NULL [or a call / data.frame or NULL, respectively].

#### Objects from the Class

A virtual Class: No objects may be created from it.

#### Methods

No methods defined with class "numericOrNULL" in the signature.

#### Author(s)

Hoang Tan Nguyen, Tony R Merriman and MA Black. <hoangtannguyenvn@gmail.com>

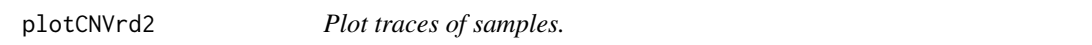

#### Description

Plot traces of samples.

### Usage

```
plotCNVrd2(Object, ...)
```
#### Arguments

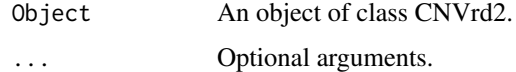

#### Value

Plot

#### Note

Users can plot multiple samples simultaneously.

#### Author(s)

Hoang Tan Nguyen, Tony R Merriman and MA Black. <hoangtannguyenvn@gmail.com>

#### <span id="page-16-0"></span>plotCNVrd2-methods 17

#### Examples

```
data(fcgr3bMXL)
##Obtain all information of CNVs
allGroups <- copynumberGroups$allGroups
###Obtain names of duplicate samples
duplicatedSamples <- rownames(allGroups[allGroups[, 2] > 2,])
###Plot the first duplicate samples
par(mfrow = c(3, 2))for (ii in duplicatedSamples[1:6])
plotCNVrd2(Object = objectCNVrd2,
           segmentObject = resultSegment,
           sampleName = ii)
```
plotCNVrd2-methods *Method* plotCNVrd2

#### Description

Method plotCNVrd2

#### Methods

signature(Object = "CNVrd2")

<span id="page-16-1"></span>plotPolymorphicRegion *Plot polymorphic regions.*

#### Description

Plot polymorphic regions based on coordinates set by users.

#### Usage

```
plotPolymorphicRegion(Object, ...)
```
#### Arguments

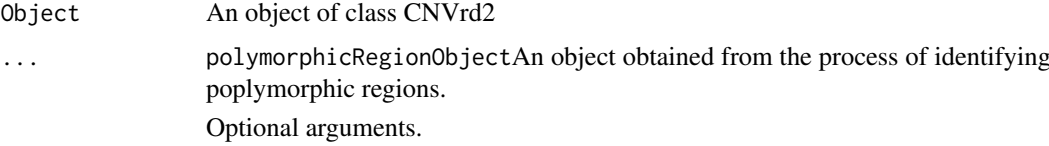

#### Value

putativeBoundary

Putative boundaries of polymorphic regions based on quantile values.

#### Note

Users can choose various quantile values and adjust different thresholds to obtain polymorphic regions.

#### Author(s)

Hoang Tan Nguyen, Tony R Merriman and MA Black. <hoangtannguyenvn@gmail.com>

#### See Also

[identifyPolymorphicRegion](#page-13-1)

#### Examples

## Not run:

```
plotPolymorphicRegion(Object = objectCNVrd2, polymorphicRegionObject = fcgr3PolymorphicRegion,
                      xlim = c(161300000, 161800000), drawThresholds = TRUE,thresholdForPolymorphicRegions = c(0.75, 0.25))
```

```
##Change thresholds
plotPolymorphicRegion(Object = objectCNVrd2, polymorphicRegionObject = fcgr3PolymorphicRegion,
                      xlim = c(161300000, 161800000), drawThresholds = TRUE,thresholdForPolymorphicRegions = c(0.9, 0.1))
```
##Plot standard deviation

```
plotPolymorphicRegion(Object = objectCNVrd2, polymorphicRegionObject = fcgr3PolymorphicRegion,
                      xlim = c(161300000, 161800000), typePlot = "SD",
                      thresholdForPolymorphicRegions = c(0.75, 0.25))
```
## End(Not run)

plotPolymorphicRegion-methods *Methods for Function* plotPolymorphicRegion

#### Description

Methods for function plotPolymorphicRegion

#### Methods

signature(Object = "CNVrd2")

<span id="page-17-0"></span>

<span id="page-18-1"></span><span id="page-18-0"></span>searchGroupCNVs *Choose a number of CN groups*

#### Description

Choose a number of CN groups by using Bayesian Information Criterion (Schwarz, 1978).

### Usage

```
searchGroupCNVs(Object, ...)
```
#### Arguments

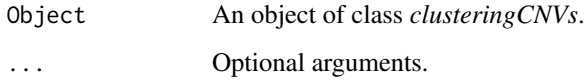

#### Value

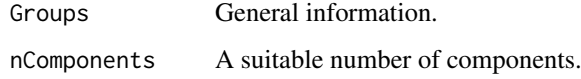

#### Author(s)

Hoang Tan Nguyen, Tony R Merriman and MA Black. <hoangtannguyenvn@gmail.com>

#### References

Schwarz, G. , 1978. Estimating the dimension of a model. The Annals of Statistics 6(2), 461-464.

searchGroupCNVs-methods

*Method* searchGroupCNVs

#### Description

Method searchGroupCNVs

#### Methods

signature(Object = "clusteringCNVs")

<span id="page-19-0"></span>

#### Description

Segment read-count windows into region having similar signal values by using the DNAcopy package (Venkatraman and Olshen, 2007) and refine this process to obtain segmentation scores at genes.

#### Usage

segmentSamples(Object, ...)

#### Arguments

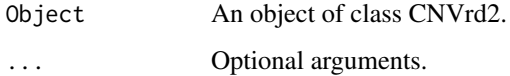

#### Value

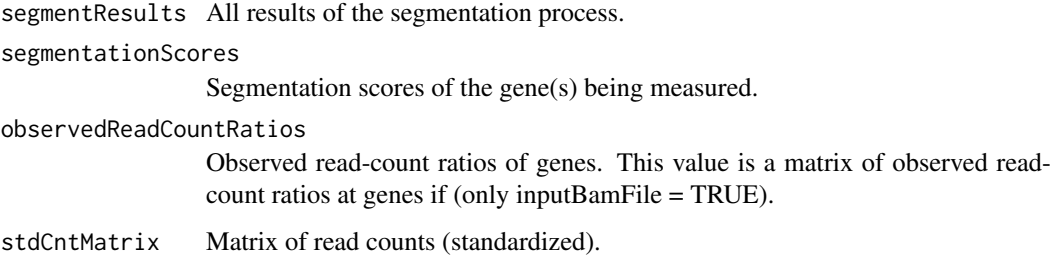

#### Author(s)

Hoang Tan Nguyen, Tony R Merriman and MA Black. <hoangtannguyenvn@gmail.com>

#### References

Venkatraman, E., Olshen, A. B., 2007. A faster circular binary segmentation algorithm for the analysis of array chg data. Bioinformatics 23 (6), 657-663.

#### See Also

[countReadInWindow](#page-6-1), DNAcopy

#### Examples

```
data(fcgr3bMXL)
## Not run: resultSegment <- segmentSamples(Object = objectCNVrd2, stdCntMatrix = readCountMatrix)
```
<span id="page-20-0"></span>segmentSamples-methods

*Method* segmentSamples

#### Description

Method segmentSamples

#### Methods

signature(Object = "CNVrd2")

segmentSamplesUsingPopInformation

*Implement the segmentation process for multiple populations*

#### Description

Segment read-count windows into region having similar signal values by using the DNAcopy package (Venkatraman and Olshen, 2007) and refine this process to obtain segmentation scores at genes. Then, the function adjusts segmentation scores for multiple populations using a linear regression model.

#### Usage

segmentSamplesUsingPopInformation(Object, ...)

#### Arguments

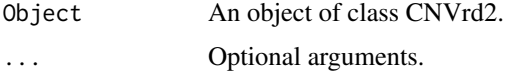

#### Value

segmentationScores All adjusted results of the segmentation process. segmentationScoresFromSinglePops Segmentation scores of single populations. segmentResults Un-adjusted segmentation scores observedReadCountRatios Observed read-count ratios of genes. This value is a matrix of observed readcount ratios at genes if (only inputBamFile = TRUE). stdCntMatrix Matrix of read counts (standardized).

#### Author(s)

Hoang Tan Nguyen, Tony R Merriman and MA Black. <hoangtannguyenvn@gmail.com>

#### <span id="page-21-0"></span>References

Venkatraman, E., Olshen, A. B., 2007. A faster circular binary segmentation algorithm for the analysis of array chg data. Bioinformatics 23 (6), 657-663.

#### See Also

[countReadInWindow](#page-6-1), DNAcopy

segmentSamplesUsingPopInformation-methods *Method* segmentSamplesUsingPopInformation

#### Description

Method segmentSamplesUsingPopInformation

#### Methods

signature(Object = "CNVrd2")

vectorORfactor-class *Class* "vectorORfactor"

#### Description

Auxiliary class

#### Objects from the Class

A virtual Class: No objects may be created from it.

#### Methods

No methods defined with class "vectorORfactor" in the signature.

#### Author(s)

Hoang Tan Nguyen, Tony Merriman and Mik Black. <hoangtannguyenvn@gmail.com>

# <span id="page-22-0"></span>Index

∗Topic classes clusteringCNVs-class, [5](#page-4-0) CNVrd2-class, [6](#page-5-0) numericOrNULL-class, [16](#page-15-0) vectorORfactor-class, [22](#page-21-0) ∗Topic datasets, CCL3L1 CN ccl3l1data, [5](#page-4-0) ∗Topic datasets fcgr3bMXL, [10](#page-9-0) ∗Topic methods countReadInWindow, [7](#page-6-0) countReadInWindow-methods, [8](#page-7-0) emnormalCNV-methods, [9](#page-8-0) groupBayesianCNVs, [10](#page-9-0) groupCNVs, [13](#page-12-0) groupCNVs-methods, [14](#page-13-0) identifyPolymorphicRegion, [14](#page-13-0) identifyPolymorphicRegion-methods, [15](#page-14-0) plotCNVrd2, [16](#page-15-0) plotCNVrd2-methods, [17](#page-16-0) plotPolymorphicRegion-methods, [18](#page-17-0) searchGroupCNVs, [19](#page-18-0) searchGroupCNVs-methods, [19](#page-18-0) segmentSamples, [20](#page-19-0) segmentSamples-methods, [21](#page-20-0) segmentSamplesUsingPopInformation, [21](#page-20-0) segmentSamplesUsingPopInformation-methods, [22](#page-21-0) ∗Topic package CNVrd2-package, [2](#page-1-0) ∗Topic plots plotCNVrd2, [16](#page-15-0) ∗Topic plot plotPolymorphicRegion, [17](#page-16-0) .Random.seed *(*fcgr3bMXL*)*, [10](#page-9-0) allGroups *(*fcgr3bMXL*)*, [10](#page-9-0) bamFiles *(*fcgr3bMXL*)*, [10](#page-9-0) calculateLDSNPandCNV, [3](#page-2-0) ccl3l1data, [5](#page-4-0)

clusteringCNVs-class, [5](#page-4-0) CNVrd2-class, [6](#page-5-0) CNVrd2-package, [2](#page-1-0) copynumberGroups *(*fcgr3bMXL*)*, [10](#page-9-0) countReadInWindow, [7,](#page-6-0) *[8](#page-7-0)*, *[20](#page-19-0)*, *[22](#page-21-0)* countReadInWindow,CNVrd2-method *(*CNVrd2-class*)*, [6](#page-5-0) countReadInWindow-methods, [8](#page-7-0) emnormalCNV, [8,](#page-7-0) *[14](#page-13-0)* emnormalCNV,clusteringCNVs-method *(*clusteringCNVs-class*)*, [5](#page-4-0) emnormalCNV-methods, [9](#page-8-0) fcgr3bMXL, *[4](#page-3-0)*, [10](#page-9-0) groupBayesianCNVs, [10](#page-9-0) groupCNVs, *[9](#page-8-0)*, *[11](#page-10-0)*, [13](#page-12-0) groupCNVs,clusteringCNVs-method *(*clusteringCNVs-class*)*, [5](#page-4-0) groupCNVs-methods, [14](#page-13-0) identifyPolymorphicRegion, [14,](#page-13-0) *[18](#page-17-0)* identifyPolymorphicRegion,CNVrd2-method *(*identifyPolymorphicRegion-methods*)*, [15](#page-14-0) identifyPolymorphicRegion-methods, [15](#page-14-0) numericOrNULL-class, [16](#page-15-0) objectCluster *(*clusteringCNVs-class*)*, [5](#page-4-0) objectCNVrd2 *(*fcgr3bMXL*)*, [10](#page-9-0) plotCNVrd2, [16](#page-15-0) plotCNVrd2,CNVrd2-method *(*CNVrd2-class*)*, [6](#page-5-0) plotCNVrd2-methods, [17](#page-16-0) plotPolymorphicRegion, *[15](#page-14-0)*, [17](#page-16-0) plotPolymorphicRegion,CNVrd2-method *(*plotPolymorphicRegion-methods*)*, [18](#page-17-0) plotPolymorphicRegion-methods, [18](#page-17-0) readCountMatrix *(*fcgr3bMXL*)*, [10](#page-9-0)

resultSegment *(*fcgr3bMXL*)*, [10](#page-9-0)

24 INDEX

```
searchGroupCNVs, 8, 9, 14, 19
searchGroupCNVs,clusteringCNVs-method
        (clusteringCNVs-class), 5
searchGroupCNVs-methods, 19
segmentSamples, 20
segmentSamples,CNVrd2-method
        (segmentSamples-methods), 21
segmentSamples-methods, 21
segmentSamplesUsingPopInformation, 21
segmentSamplesUsingPopInformation,CNVrd2-method
        (segmentSamplesUsingPopInformation-methods),
        22
segmentSamplesUsingPopInformation-methods,
        22
```
vectorORfactor-class, [22](#page-21-0)